## Comune di Santa Maria a Vico Lavori di Completamento e Trasformazione dell'ex Piscina Comunale in "Palazzetto dello Sport"

Stralcio aerofotogrammetrico<br>Scala 1: 5.000

Committente: Amministrazione Comunale di Santa Maria a Vico (CE)

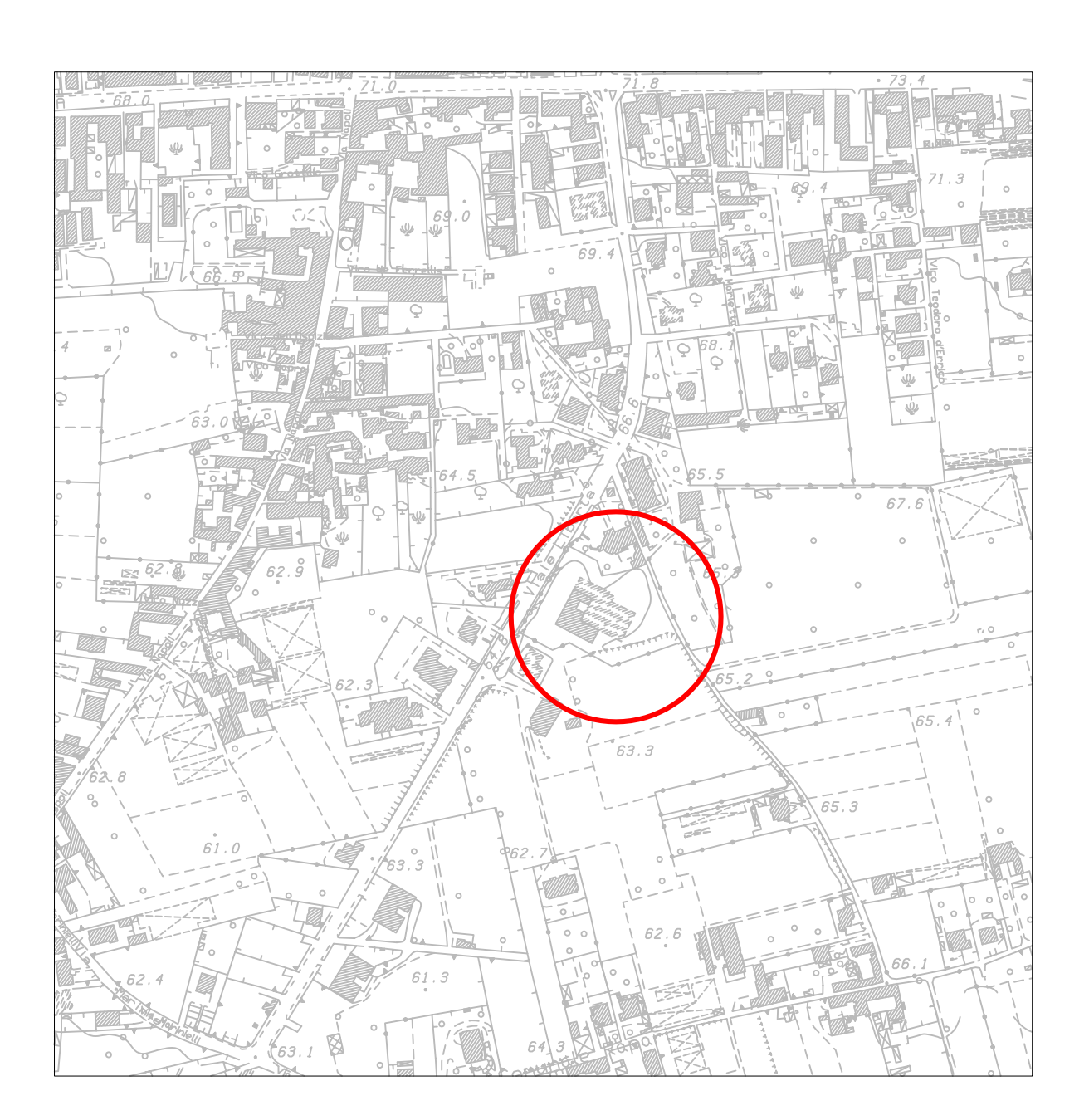